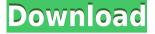

#### ActMask Document Converter X Crack+ Free Download (Latest)

ActMask Document Converter can convert from XMS Office Document, txt, wri, doc, ppt, xls, htm, jpg, bmp etc. to PDF, JPG, PNG, BMP, EMF, SPL, TIF, TGA, PCX by printing to ActMask Document Converter Printer simply from any Windows application. After the installation, there will be a new printer in your system, the printer name is "ActMask Document Converter", it is not a real printer, but works like a printer. When you want to convert a document (for example,.txt,.wri,.doc,.xls,.ppt,.mdb,.jpg,.tif, gif,.png or other format) to PDF, just print the document to the ActMask Document Converter. Click "Advanced Settings" button and you can set the PDF filename, properties, like font embedding or encryption. Our software will receive the printing commands and convert them in the PDF or image formats (JPG, PNG, BMP, EMF, SPL, TIF, TGA, PCX, or SPL). ActMask Document Converter X Crack Keygen Features: 1. Apply to all types of MS Office format documents. 2. Edit and print them directly from the tool. 3. Convert MS Office documents to PDF documents. 4. Support over 100 popular commercial fonts. 5. Integrates perfectly with the Windows environment. 6. Support to start the printing process directly from the Windows Start menu. 7. Supports to print from both printers and network printers. 8. Compatibility with all printer devices. 9. No printer driver is required. System Requirements: Windows 2000/XP/Vista/7/8 Free Download ActMask Document Converter X Cracked Version ActMask Document Converter is a program that will convert all file formats. After the installation, there will be a new printer in your system, the printer name is "ActMask Document Converter", it is not a real printer, but works like a printer. When you want to convert a document (for example,.txt,.wri,.doc,.xls,.ppt,.mdb,.jpg,.tif, gif,.png or other format) to PDF, just

print the document to the ActMask Document Converter. Click "Advanced

# ActMask Document Converter X Keygen For (LifeTime) [2022]

| 1. The software support the document management in ActMask, including: ☐ Insert any file from any location in a                              |
|----------------------------------------------------------------------------------------------------|
| standard Windows document; 🛘 Edit any file in a Windows editor; 🖨 View any file in the Windows Document viewer; 🖂                            |
| Duplicate any file from one Windows document to another;   Extract any file from a Windows document to any other                             |
| location in the document; ☐ Sort the files and re-order the documents; ☐ Create and print any blank file from any                            |
| Windows document; $\square$ Re-order the files in any document; $\square$ Delete any files from any document; $\square$ Create and print any |
| Windows document from any Windows document. 2. The software support the interactive document management in                                   |
| ActMask, including:   Use the auto-fill function to fill the Windows clipboard with any documents from any location in                       |
| the Windows document. $\square$ Use the auto-fill function to fill the Windows clipboard with any documents from any location                |
| in the Windows document. $\square$ Use the auto-fill function to fill the Windows clipboard with any documents from any                      |
| location in the Windows document. $\square$ Use the auto-fill function to fill the Windows clipboard with any documents from                 |
| any location in the Windows document. 3. The software support the file management in ActMask, including: [] Add any                          |
| document to the any folders in the Windows Document File Folder;   Change the properties of any file in the Windows                          |
| Document File Folder;   Delete any file from the Windows Document File Folder;   Add any file to the Windows                                 |
| Document File Folder and replace any file in the Windows Document File Folder; [] Merge any files in the Windows                             |
| Document File Folder. 4. The software support the view and sort functions in ActMask, including:     Sort any document                       |
| using the Windows Document List; 🛘 View any document using the Windows Document Viewer; 🖨 View any document                                  |
| using the Windows Document Viewer; [] View any document using the Windows Document Viewer; [] View any document                              |
| using the Windows Document Viewer; [] View any document using the Windows Document Viewer; [] View any document                              |
| using the Windows Document Viewer; [] View any document using the Windows Document Viewer; [] View 2edc1e01e8                                |
|                                                                                                    |

## ActMask Document Converter X Download [32|64bit]

ActMask Document Converter X is the freeware for Windows XP, Vista, 7, 8, and Mac OS X. You can convert any document in any formats to PDF (portable document format), or other image formats (JPG, BMP, PNG, EMF, etc.) by directly printing from any application like MS Office Word, Powerpoint, Excel, and Outlook. Notes: 1. If the file is password protected, you must enter the password when you print to the document converter. 2. The document size must be less than 300MB and the file type must be TXT, wri, doc, jpg, tif, png, bmp, or.emf. 3. The maximum file size is 20MB. 4. The print time is about 10-15 seconds. 5. The output format (PDF, JPG, BMP, PNG, EMF, TIF, TGA, PCX, etc.) depends on the file type. 6. You can not print multiple times. 7. The file type must be compatible with the printer you have installed. ActMask Document Converter [Activate] allows you to convert from many file types to PDF format or image format IPG, PNG, BMP, EMF, TIF, TGA, or SPL. With it, you can convert from XMS Office Document, txt, wri, doc, ppt, xls, htm, jpg, bmp, tif, qif, png to PDF/image format just like that. Just print the document from your other application, no more manual conversion, just need to click the printer "ActMask Document Converter", you can preview the output on your printer screen. How to use ActMask Document Converter: After the installation, there will be a new printer in your system, the printer name is "ActMask Document Converter", it is not a real printer, but works like a printer. When you want to convert a document (for example, txt, wri, doc, xls, ppt, mdb, jpg, tif, png or other format) to PDF, just print the document to the ActMask Document Converter. Click "Advanced Settings" button and you can set the PDF filename, properties, like font embedding or encryption. Our

https://techplanet.today/post/phobia-5-full-movie-hd-1080p-in-hindi-hot

https://reallygoodemails.com/misawolfo

https://jemi.so/ewgl-symphonic-orchestra-torrent

https://reallygoodemails.com/caueroensu

 $\underline{https://techplanet.today/post/young-strawberry-patch 35-ira 11-81-bd-company-bd-team-lolitaguy-lolita 14-bd-company-bd-team-lolitaguy-lolita 14-bd-company-bd-team-lolitaguy-lolitaguy-lolitagu$ 

https://joyme.io/pranarurro

https://techplanet.today/post/link-download-z3x-box-samsung-3g-2g-tool-119

https://tealfeed.com/brian-lara-cricket-2005-pc-game-lvuad

#### What's New In?

ActMask Document Converter is a universal document converter. It can convert any files from various formats to the PDF, IPG, PNG, BMP, EMF, SPL, TIF, TGA, PCX, etc. formats. The main functions of ActMask Document Converter include the conversion of documents from various formats into the PDF, IPG, PNG, BMP, EMF, SPL, TIF, TGA, PCX, etc. formats. This document converter will provide the best service for all types of users. The user can set the PDF format, encoding, embedded fonts and the size of the output file. Features of ActMask Document Converter: (1) Convert from any formats to PDF, JPG, PNG, BMP, EMF, SPL, TIF, TGA, PCX, and other formats. (2) High quality document conversion (3) Convert documents between the Microsoft office formats (Text, Rich Text, Rich Text, Excel, RTF, PowerPoint, WPS, WRI, RTFD, RTF, HTML, HTML, GIF, IPEG, PNG, PICT, PCX, etc.) (4) Convert documents between the PostScript, CGM, PDF, EPS, SVG, IPG, IPEG, PNG, EMF, TGA, PCX, PDF, TIF, GIF, and HTML formats (5) You can convert scanned images (BMP, TIF, JPG, JPEG, PCX, PNG, EMF, TGA, PICT, and GIF), scanned fax (TIFF, TGA), or email (JPG, BMP, EMF, PNG, GIF, and JPEG) (6) Remove watermark and password protection from the images (7) Can convert to PDF, JPG, PNG, BMP, EMF, SPL, TIF, TGA, PCX, and other formats (8) Works with any PDF reader, you can use your favorite PDF reader for viewing the document (9) You can convert documents to PDF from any Windows application using the converter (10) No quality loss (11) Automatically detect the file type (12) Up to 60 conversions per minute ActMask Document Converter Technical Details: ActMask Document Converter is a document converter that can convert any file formats to the PDF, JPG, PNG, BMP, EMF, SPL, TIF, TGA, PCX, and other formats. Users can use the program to convert documents, images, and other data. You can set the PDF format, embedding fonts and file size to meet your needs. It supports the following functions: 1. Convert any file format to PDF, JPG, PNG, BMP, EMF, SPL, TIF, TGA, PCX, and other formats

## **System Requirements For ActMask Document Converter X:**

PowerVR Make sure that your PowerVR GPU is one of the following: HDR PowerVR G6200 HDR PowerVR G7200 HDR PowerVR G7250 HDR PowerVR G7300 HDR PowerVR G7350 HDR PowerVR G7400 HDR PowerVR G8400 HDR PowerVR G9100 HDR PowerVR G9250 HDR PowerVR G9285 HDR PowerVR G9365

https://www.top1imports.com/2022/12/13/notrun-crack-activator-free-download-3264bit-updated/

https://www.anewpentecost.com/wp-content/uploads/2022/12/ID3 Editor Crack Product Key Free X64.pdf

https://axeltsobgny.com/desktopaccelerator-2022/

https://slitetitle.com/wp-content/uploads/2022/12/PTGui-Pro.pdf

http://thisaddiction.org/wp-content/uploads/2022/12/willgar.pdf

https://savosh.com/captureontouch-for-dr-2020u-crack/

https://www.santafe-roma.it/wp-content/uploads/2022/12/DalGenie.pdf

 $\underline{http://www.bigislandltr.com/wp-content/uploads/2022/12/NewView-Graphics-039-File-Viewer-Crack-For-Windows.pdf}$ 

https://www.legittimazione.it/wp-content/uploads/2022/12/AVX-Component-Simulator-Crack-Registration-Code-Free-Ma

cWin-March2022.pdf

 $\underline{https://melaniegraceglobal.com/wp\text{-}content/uploads/2022/12/Web\text{-}Scraper\text{-}Lite.pdf}$